Hier geht es um ein immer wieder auftauchendes Problem mit Java im Webbrowser.

Heute wollte ich auf den Remotedesktop eines Linux-Rechner über Java im Webbrowser.

Dazu gibt man die IP-Adresse der Maschine ein und den Port 5801 damit ein Java-Applet im Browser gestartet wird.

Dann kommt unerwarteter Weise ein Fehlermeldung:

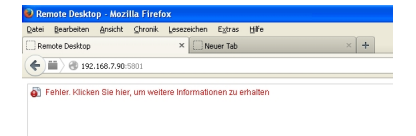

Fehler. klicken Sie hier, um weitere Informationen zu erhalten

Hierbei handelt es sich um Sicherheitsproblem bei Java, nachdem ich im Browser und dessen Einstellungen gesucht und nichts gefunden habe.

Ich habe das Problem in den Java-Einstellungen lösen können.

Geschrieben von: Administrator

Montag, den 24. Februar 2014 um 16:19 Uhr - Aktualisiert Montag, den 24. Februar 2014 um 16:31 Uhr

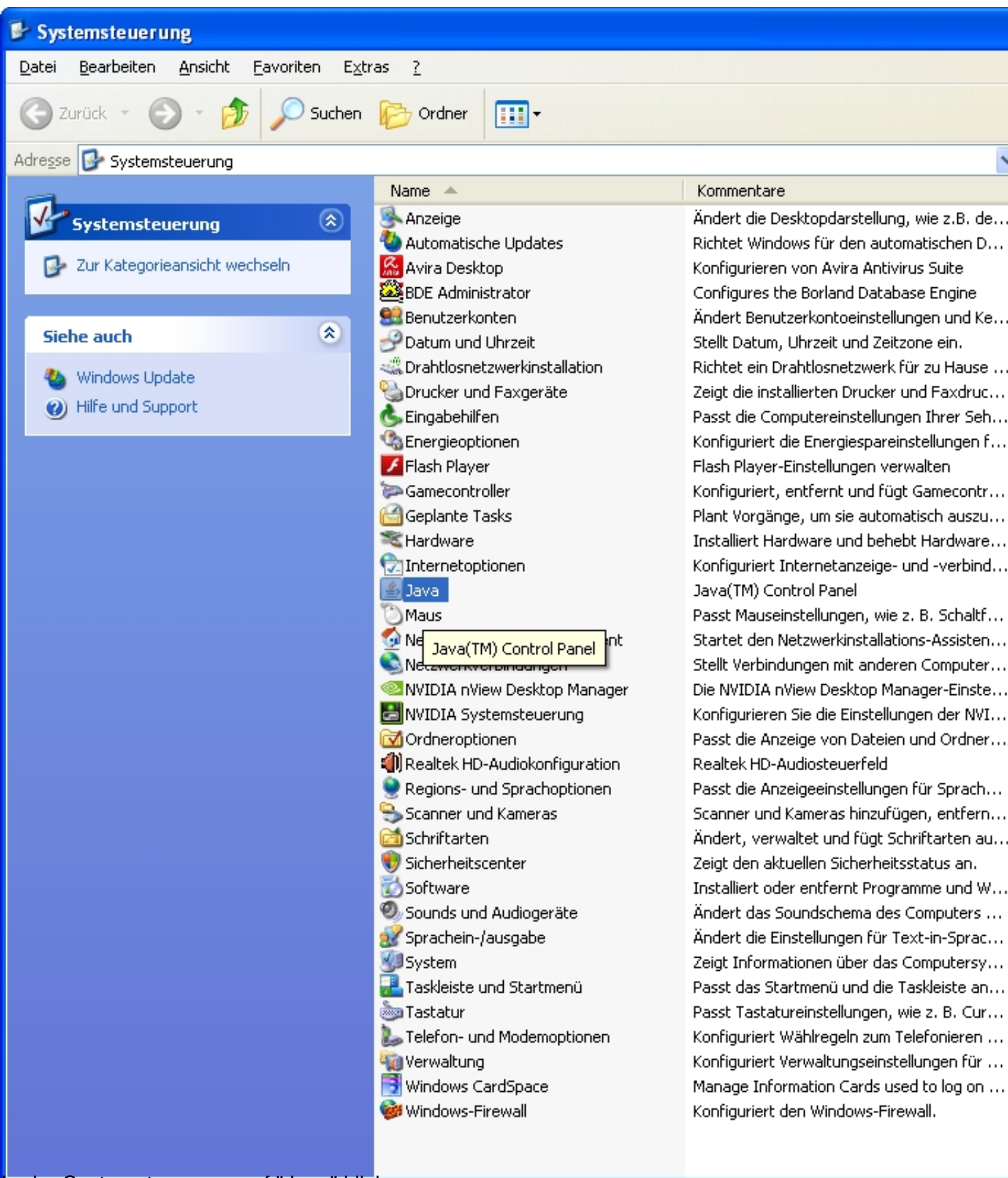

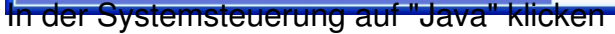

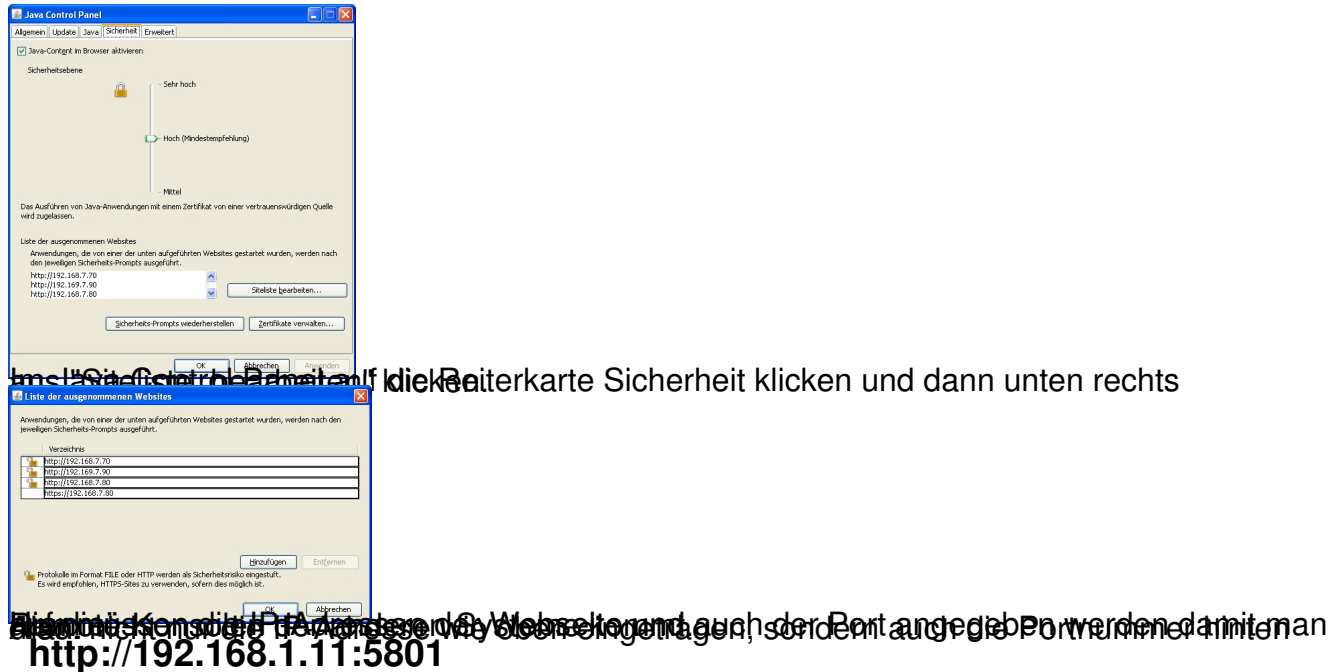

Dann funktioniert der Aufruf im Browser auch wieder.

Danach kommt im Firefox noch die Abfrage ob das Applet ausgeführt werden soll und dies kann man

dann mit "ja und für diese Aktion dauerhaft merken" bestätigen.

Viel Spass

Euer Admin